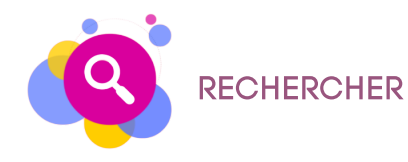

Moteur de recherche

Pour chercher des informations sur internet, utilise un moteur de recherche adapté

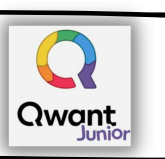

## Retiens

## HISTORIQUE DE NAVIGATION

Le navigateur Web (Internet Explorer, Mozilla Firefox, Google Chrome, Safari...) enregistre toutes les pages qui ont été consultées de manière chronologique.

C'est un petit fichier texte très simple, enregistré sur le disque dur de l'ordinateur. Il contient des informations sur la navigation effectuée par l'internaute sur les pages de ce site.

COOKIE

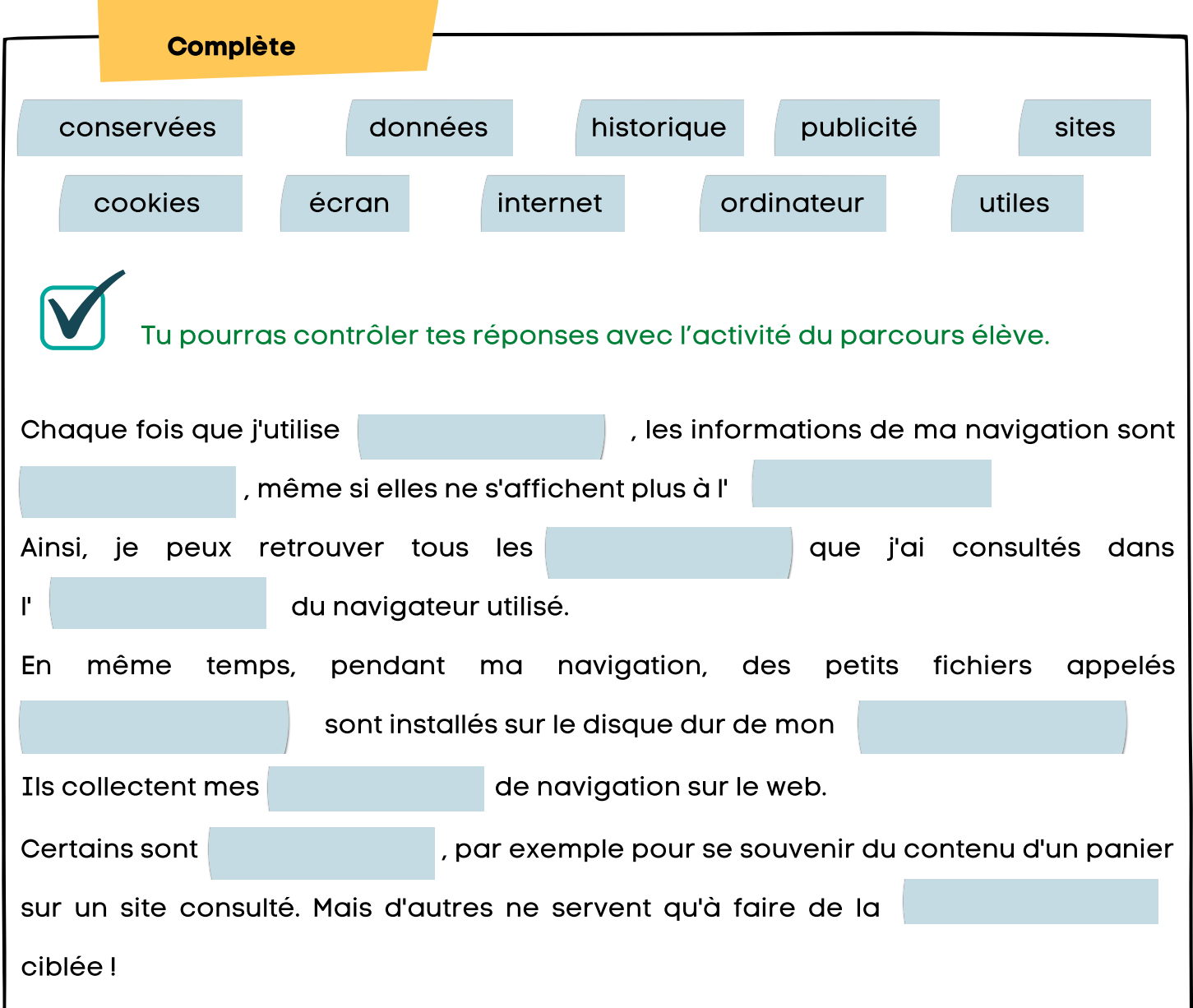